# Package 'grizbayr'

August 15, 2022

Type Package Title Bayesian Inference for A|B and Bandit Marketing Tests Version 1.3.2 Author Ryan Angi Maintainer Ryan Angi <rangi@redventures.com> Description Uses simple Bayesian conjugate prior update rules to calculate the win probability of each option, value remaining in the test, and percent lift over the baseline for various marketing objectives. References: Fink, Daniel (1997) ``A Compendium of Conjugate Priors'' <[https:](https://www.johndcook.com/CompendiumOfConjugatePriors.pdf) [//www.johndcook.com/CompendiumOfConjugatePriors.pdf](https://www.johndcook.com/CompendiumOfConjugatePriors.pdf)>. Stucchio, Chris (2015) ``Bayesian A/B Testing at VWO'' <[https:](https://cdn2.hubspot.net/hubfs/310840/VWO_SmartStats_technical_whitepaper.pdf) [//cdn2.hubspot.net/hubfs/310840/VWO\\_SmartStats\\_technical\\_whitepaper.pdf](https://cdn2.hubspot.net/hubfs/310840/VWO_SmartStats_technical_whitepaper.pdf)>. Depends  $R (= 2.10)$ License MIT + file LICENSE Encoding UTF-8 RoxygenNote 7.2.1 **Imports** purrr, dplyr, tidyr  $(>= 1.0.0)$ , magrittr, tibble, rlang **Suggests** spelling, knitr, test that  $(>= 2.1.0)$ , rmarkdown Language en-US VignetteBuilder knitr NeedsCompilation no Repository CRAN Date/Publication 2022-08-15 18:30:02 UTC

# R topics documented:

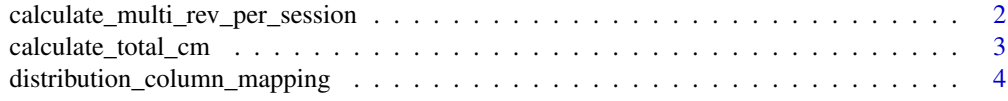

<span id="page-1-0"></span>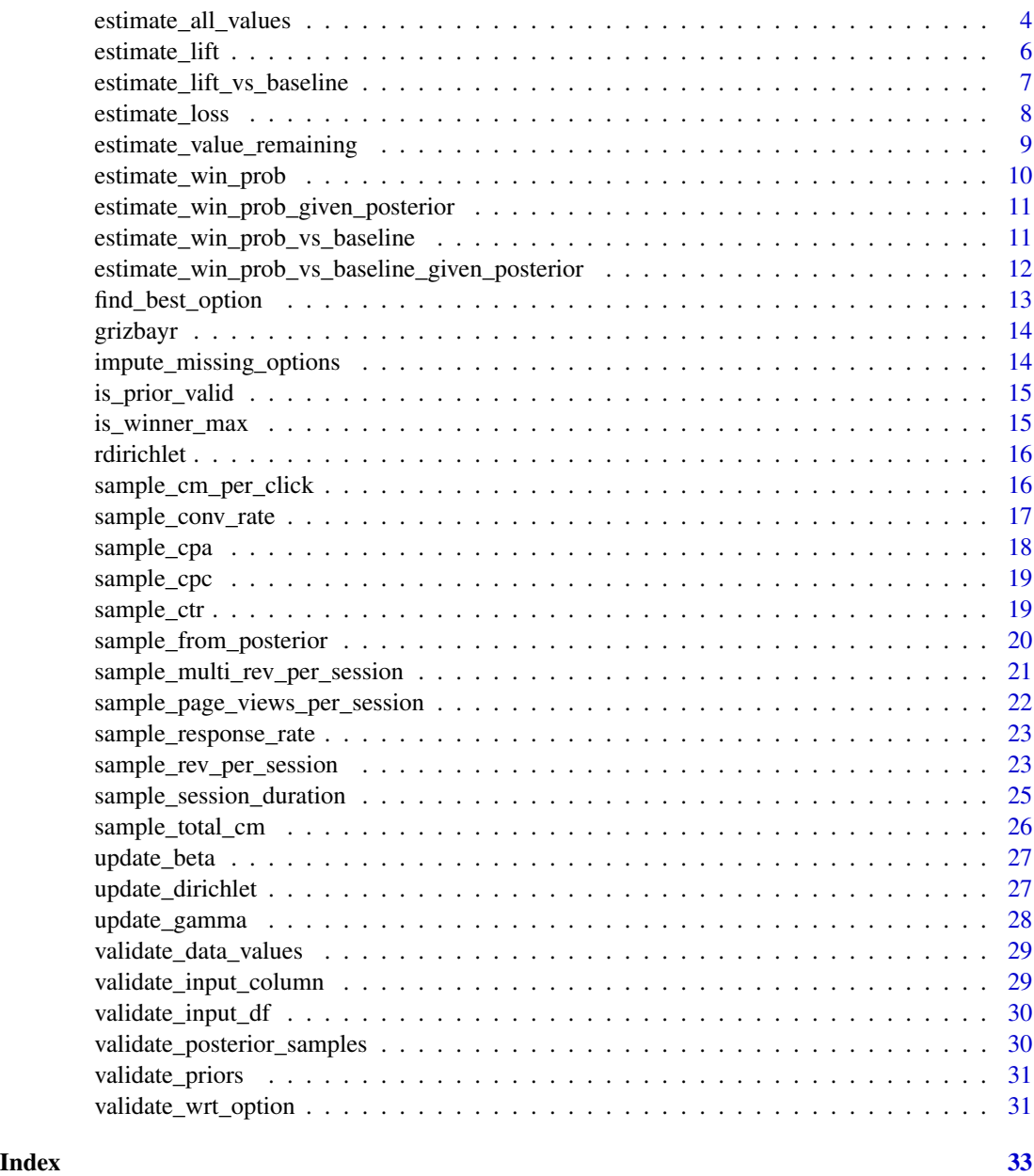

calculate\_multi\_rev\_per\_session

*Calculate Multi Rev Per Session*

# Description

Calculate Multi Rev Per Session

# <span id="page-2-0"></span>Usage

```
calculate_multi_rev_per_session(conv_rates, inverse_rev_A, inverse_rev_B)
```
# Arguments

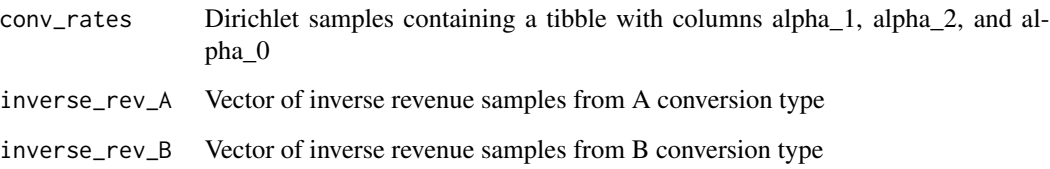

# Value

Vector of samples (dbl)

calculate\_total\_cm *Calculate Total CM*

# Description

Calculate Total CM

# Usage

calculate\_total\_cm(rev\_per\_click, cost\_per\_click, expected\_clicks)

# Arguments

rev\_per\_click vector of rev per click samples cost\_per\_click vector of cost per click (cpc) samples expected\_clicks vector of expected clicks (expected CTR \* fixed impressions)

# Value

vector of CM estimates (dbl)

```
distribution_column_mapping
```
*A Mapping from distribution names (inputs) to columns. This allows the package to dynamically select column names for different distribution types.*

# Description

A Mapping from distribution names (inputs) to columns. This allows the package to dynamically select column names for different distribution types.

#### Usage

```
distribution_column_mapping
```
#### Format

A data frame with 11 rows and 12 columns

estimate\_all\_values *Estimate All Values*

# Description

Efficiently estimates all values at once so the posterior only need to be sampled one time. This function will return as a list win probability, value remaining, estimated percent lift with respect to the provided option, and the win probability of the best option vs the provided option.

#### Usage

```
estimate_all_values(
  input_df,
  distribution,
  wrt_option_lift,
  priors = list(),
  wrt_option_vr = NULL,
  loss_{threshold} = 0.95,
  lift\_threshold = 0.7,
  metric = "lift"
)
```
#### Arguments

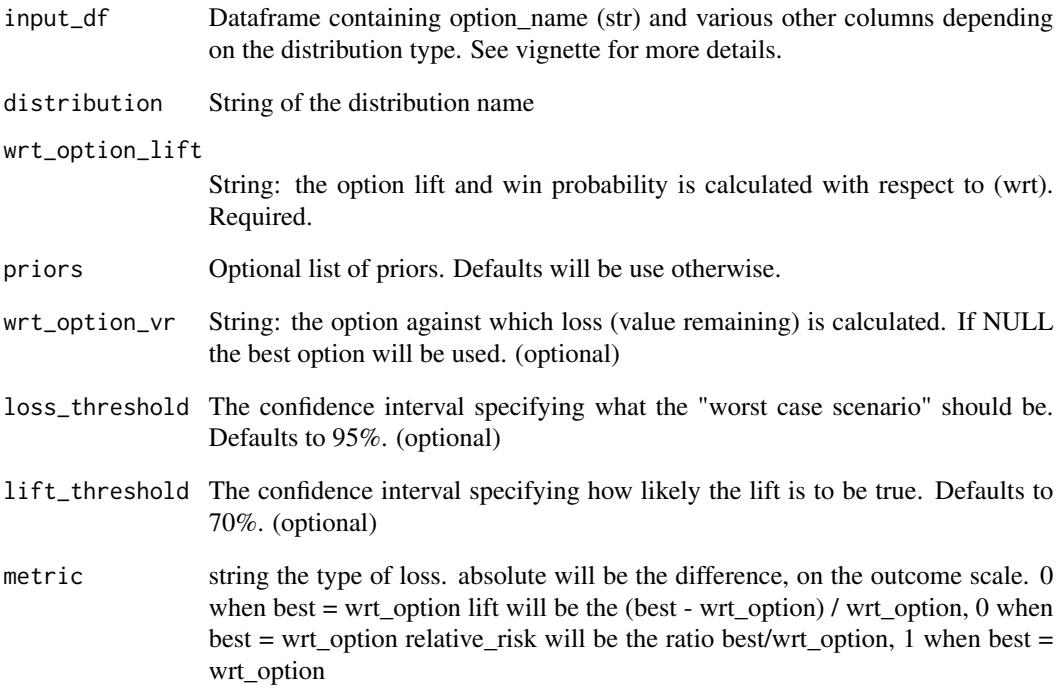

#### Details

TODO: Add high density credible intervals to this output for each option.

# Value

A list with 4 named items: Win Probability, Value Remaining, Lift vs Baseline, and Win Probability vs Baseline.

# Examples

```
## Not run:
input_d f \leftarrow data . frame(option_name = c("A", "B", "C"),sum_clicks = c(1000, 1000, 1000),
    sum_conversions = c(100, 120, 110), stringsAsFactors = FALSE)
estimate_all_values(input_df, distribution = "conversion_rate", wrt_option_lift = "A")
```
## End(Not run)

<span id="page-5-0"></span>

Estimates lift distribution vector from posterior samples.

# Usage

```
estimate_lift(posterior_samples, distribution, wrt_option, metric = "lift")
```
#### Arguments

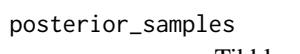

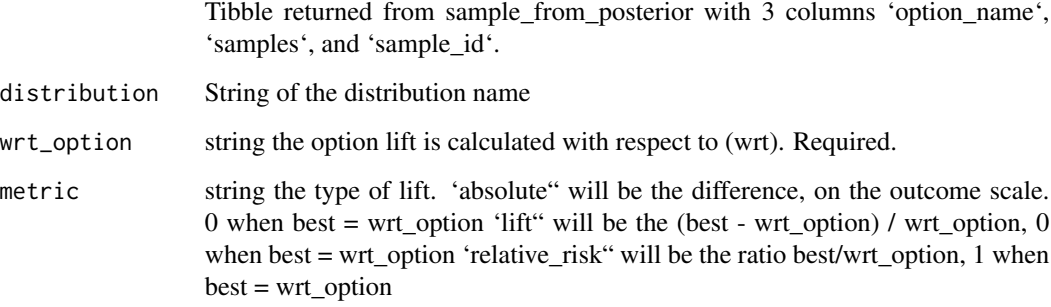

#### Value

numeric, the lift distribution

# Examples

```
# Requires posterior_samples dataframe. See `sample_from_posterior()`
# for an example.
## Not run:
estimate_lift(posterior_samples = posterior_samples,
             distribution = "conversion_rate",
             wrt_option = "A",
             metric = "lift")
```
## End(Not run)

<span id="page-6-0"></span>estimate\_lift\_vs\_baseline

*Estimate Lift vs Baseline*

# Description

Estimate Lift vs Baseline

# Usage

```
estimate_lift_vs_baseline(
  input_df,
  distribution,
 priors = list(),
 wrt_option,
 metric = "lift",
 threshold = 0.7\mathcal{L}
```
# Arguments

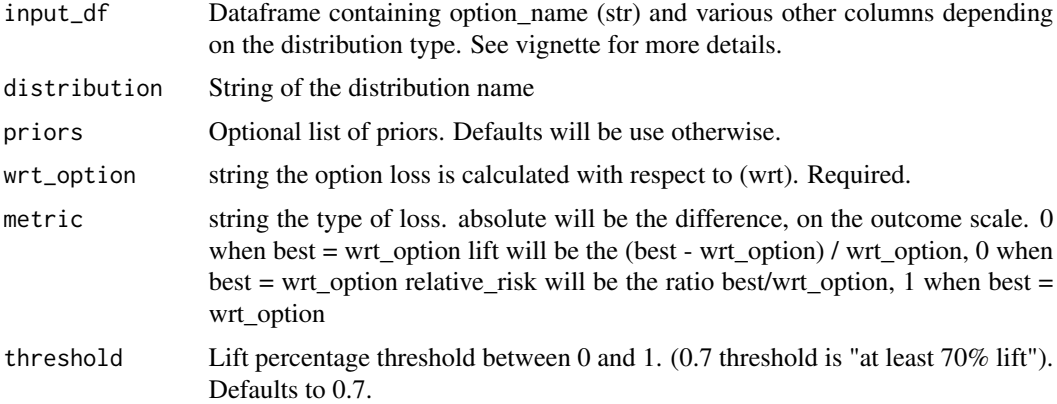

#### Value

numeric value remaining at the specified threshold

```
input\_df \leftarrow tible::tible(option\_name = c("A", "B", "C"),sum_clicks = c(1000, 1000, 1000),
    sum_conversions = c(100, 120, 110))
estimate_lift_vs_baseline(input_df, distribution = "conversion_rate", wrt_option = "A")
```
<span id="page-7-0"></span>estimate\_loss *Estimate Loss*

# Description

Estimate Loss

# Usage

```
estimate_loss(
  posterior_samples,
  distribution,
  wrt_option = NULL,
  metric = c("absolute", "lift", "relative_risk")
\mathcal{L}
```
# Arguments

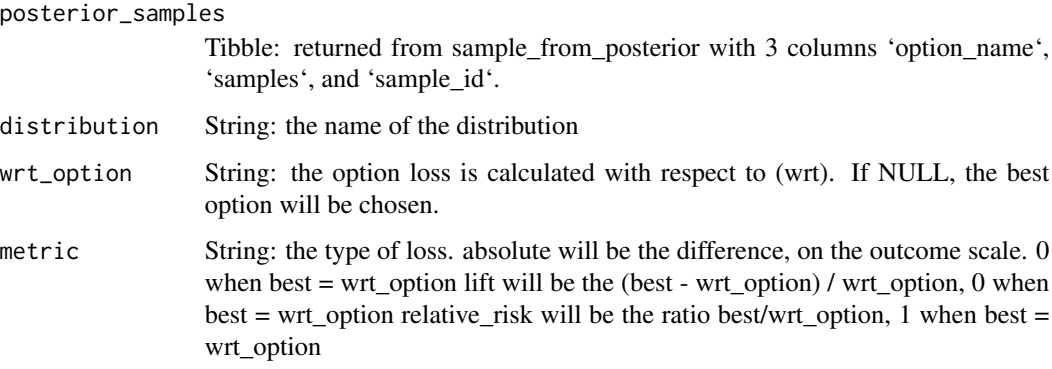

# Value

numeric, the loss distribution

```
# Requires posterior_samples dataframe. See `sample_from_posterior()`
# for an example.
## Not run:
estimate_loss(posterior_samples = posterior_samples, distribution = "conversion_rate")
## End(Not run)
```
<span id="page-8-0"></span>estimate\_value\_remaining

*Estimate Value Remaining*

# Description

Estimates value remaining or loss (in terms of percent lift, absolute, or relative).

# Usage

```
estimate_value_remaining(
  input_df,
  distribution,
 priors = list(),
 wrt_option = NULL,
 metric = "lift",
  threshold = 0.95
```

```
)
```
# Arguments

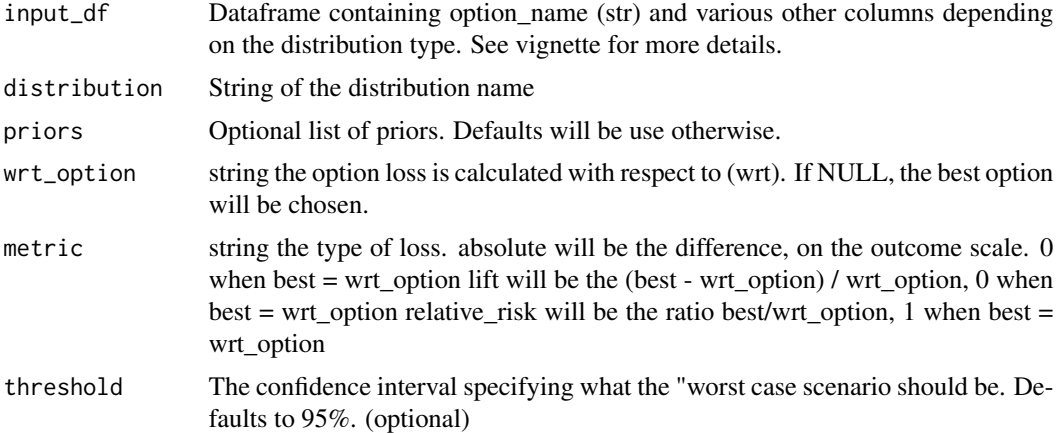

#### Value

numeric value remaining at the specified threshold

```
input\_df \leftarrow tible::tible(option\_name = c("A", "B", "C"),sum_clicks = c(1000, 1000, 1000),
    sum_conversions = c(100, 120, 110))
estimate_value_remaining(input_df, distribution = "conversion_rate")
estimate_value_remaining(input_df,
   distribution = "conversion_rate",
```

```
threshold = 0.99)
estimate_value_remaining(input_df,
   distribution = "conversion_rate",
   wrt_option = "A",
   metric = "absolute")
```
estimate\_win\_prob *Estimate Win Probability*

# Description

Creates a tibble of win probabilities for each option based on the data observed.

# Usage

```
estimate_win_prob(input_df, distribution, priors = list())
```
# Arguments

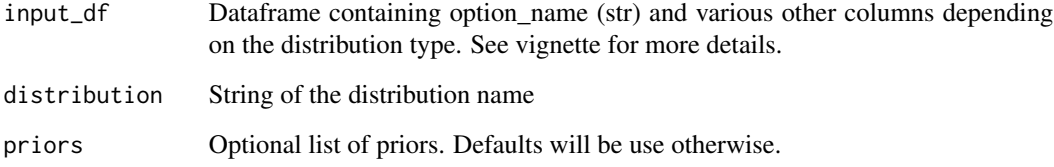

# Value

tibble object with 2 columns: 'option\_name' and 'win\_probability' formatted as a percent

```
input_df <- tibble::tibble(
  option_name = c("A", "B"),
   sum_clicks = c(1000, 1000),
   sum_conversions = c(100, 120)
\mathcal{L}estimate_win_prob(input_df, "conversion_rate")
```
<span id="page-9-0"></span>

<span id="page-10-0"></span>estimate\_win\_prob\_given\_posterior

*Estimate Win Probability Given Posterior Distribution*

# Description

Estimate Win Probability Given Posterior Distribution

#### Usage

```
estimate_win_prob_given_posterior(posterior_samples, winner_is_max = TRUE)
```
# Arguments

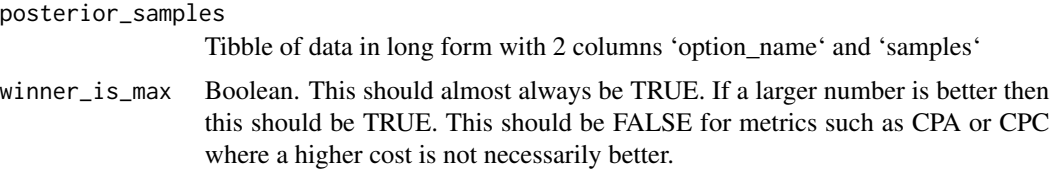

#### Value

Tibble of each option\_name and the win probability expressed as a percentage and a decimal 'raw'

#### Examples

```
# Requires posterior_samples dataframe. See `sample_from_posterior()`
# for an example.
## Not run:
estimate_win_prob_given_posterior(posterior_samples = posterior_samples)
estimate_win_prob_given_posterior(
   posterior_samples = posterior_samples,
   winner_is_max = TRUE
)
## End(Not run)
```
estimate\_win\_prob\_vs\_baseline *Estimate Win Probability vs. Baseline*

#### Description

Calculates the win probability of the best option compared to a single other option given an input\_df

# Usage

```
estimate_win_prob_vs_baseline(
  input_df,
  distribution,
 priors = list(),
  wrt_option
)
```
# Arguments

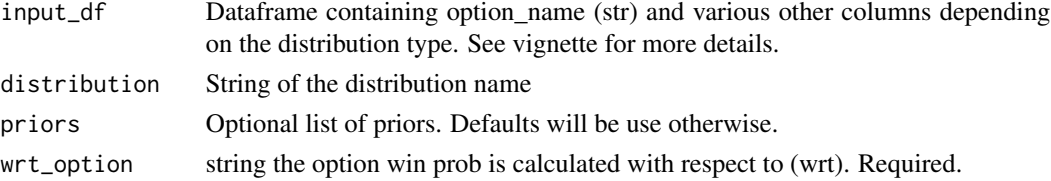

#### Value

Tibble of each option\_name and the win probability expressed as a percentage and a decimal 'raw'

#### Examples

```
input_df <- tibble::tibble(
   option_name = c("A", "B", "C"),sum_clicks = c(1000, 1000, 1000),
   sum_conversions = c(100, 120, 110)
)
estimate_win_prob_vs_baseline(input_df = input_df,
   distribution = "conversion_rate",
   wrt_option = "B")
```
estimate\_win\_prob\_vs\_baseline\_given\_posterior *Estimate Win Probability vs. Baseline Given Posterior*

# Description

Calculates the win probability of the best option compared to a single other option given a posterior distribution.

# Usage

```
estimate_win_prob_vs_baseline_given_posterior(
 posterior_samples,
 distribution,
 wrt_option
)
```
<span id="page-11-0"></span>

<span id="page-12-0"></span>find\_best\_option 13

# Arguments

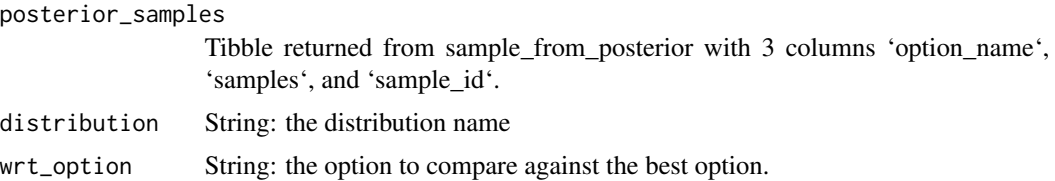

#### Value

Tibble of each option\_name and the win probability expressed as a percentage and a decimal 'raw'

#### Examples

```
# Requires posterior_samples dataframe. See `sample_from_posterior()`
# for an example.
## Not run:
estimate_win_prob_vs_baseline_given_posterior(
   posterior_samples = posterior_samples,
    distribution = "conversion_rate",
   wrt\_option = "A")
```

```
## End(Not run)
```
find\_best\_option *Find Best Option*

#### Description

Samples from posterior, calculates win probability, and selects the best option. Note: this can be inefficient if you already have the win probability dataframe. Only use this if that has not already been calculated.

# Usage

```
find_best_option(posterior_samples, distribution)
```
#### Arguments

posterior\_samples

Tibble returned from sample\_from\_posterior with 3 columns 'option\_name', 'samples', and 'sample\_id'.

distribution String: name of the distribution

# Value

String: the best option name

#### Examples

```
# Requires posterior distribution
## Not run:
find_best_option(posterior_samples = posterior_samples, distribution = "conversion_rate")
## End(Not run)
```
grizbayr grizbayr *package*

# Description

Grizzly Bear - Bayesian Inference Package for A|B and Bandit Marketing Tests

# Details

See the README on [GitHub](https://github.com/rangi513/grizbayr/blob/master/README.md) or the 'intro' vignette contained in the package.

impute\_missing\_options

*Impute Missing Options*

# Description

When win probability is calculated

#### Usage

impute\_missing\_options(posterior\_samples, wp\_raw)

# Arguments

```
posterior_samples
                 Tibble of data in long form with 2 columns 'option_name' and 'samples'
wp_raw Tibble of win probabilities with the columns: 'option_name' and 'win_prob_raw'
```
#### Value

wp\_raw table with new rows if option names were missing.

<span id="page-13-0"></span>

<span id="page-14-0"></span>Checks if a single valid prior name is in the list of prior values and if that prior value from the list is greater than 0.

#### Usage

is\_prior\_valid(priors\_list, valid\_prior)

# Arguments

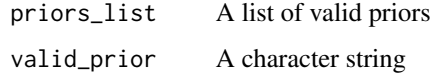

#### Value

Boolean (TRUE/FALSE)

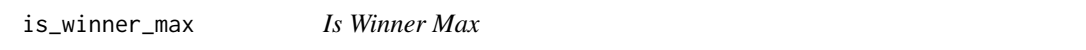

# Description

Determines if the max or min function should be used for win probability. If CPA or CPC distribution, lower is better, else higher number is better.

# Usage

```
is_winner_max(distribution)
```
# Arguments

distribution String: the name of the distribution

#### Value

Boolean TRUE/FALSE

<span id="page-15-0"></span>

Randomly samples a vector of length n from a dirichlet distribution parameterized by a vector of alphas PDF of Gamma with scale = 1 : f(x)=  $1/(Gamma(a))$  x^(a-1) e^-(x)

# Usage

rdirichlet(n, alphas\_list)

# Arguments

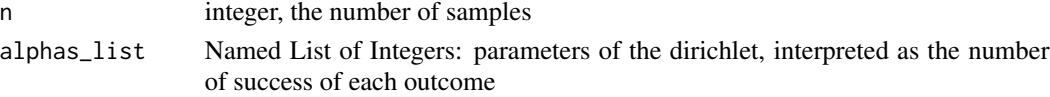

#### Value

n x length(alphas) named tibble representing the probability of observing each outcome

# Examples

rdirichlet(100, list(a = 20, b = 15, c = 60))

sample\_cm\_per\_click *Sample CM Per Click*

# Description

Adds 4 new nested columns to the input\_df: 'beta\_params', 'gamma\_params\_rev', 'gamma\_params\_cost'and 'samples'

#### Usage

```
sample_cm_per_click(input_df, priors, n_samples = 50000)
```
#### Arguments

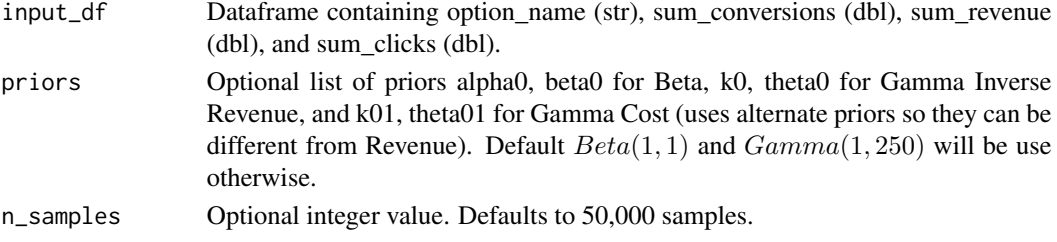

#### <span id="page-16-0"></span>Details

'beta params' and 'gamma params rev' in each row should be a tibble of length 2 ( $\alpha$  and  $\beta$  parameters and  $k$  and  $\theta$  parameters) 'samples' in each row should be a tibble of length 'n\_samples' See update\_rules vignette for a mathematical representation.

 $CMPerClick = Conversions PerClick * RevPer Conversion - Cost PerClick$ 

# Value

input\_df with 4 new nested columns 'beta\_params', 'gamma\_params\_rev', 'gamma\_params\_cost', and 'samples'

sample\_conv\_rate *Sample Conversion Rate*

#### Description

Adds 2 new nested columns to the input\_df: 'beta\_params' and 'samples' 'beta\_params' in each row should be a tibble of length 2 ( $\alpha$  and  $\beta$  parameters) 'samples' in each row should be a tibble of length 'n\_samples'

#### Usage

```
sample_conv_rate(input_df, priors, n_samples = 50000)
```
# Arguments

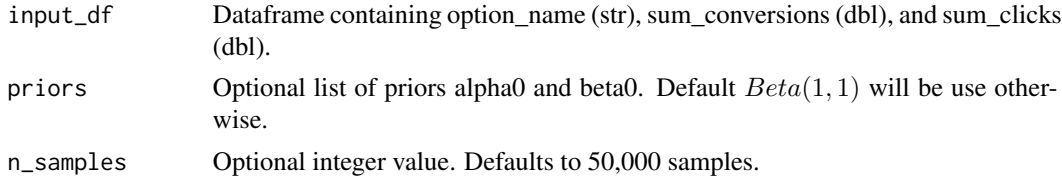

#### Details

See update\_rules vignette for a mathematical representation.

 $conversion_i Bernoulli(\phi)$ 

```
\phi Beta(\alpha, \beta)
```
Conversion Rate is sampled from a Beta distribution with a Binomial likelihood of an individual converting.

#### Value

input\_df with 2 new nested columns 'beta\_params' and 'samples'

<span id="page-17-0"></span>

Adds 3 new nested columns to the input\_df: 'beta\_params', 'gamma\_params', and 'samples' 'beta\_params' and 'gamma\_params' in each row should be a tibble of length 2 ( $\alpha$  and  $\beta$  parameters and  $k$  and  $\theta$  parameters) 'samples' in each row should be a tibble of length 'n\_samples'

#### Usage

sample\_cpa(input\_df, priors, n\_samples = 50000)

# Arguments

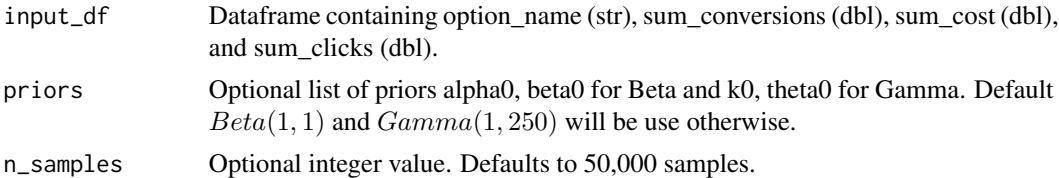

# Details

See update\_rules vignette for a mathematical representation. This is a combination of a Beta-Bernoulli update and a Gamma-Exponential update.

```
conversion_i Bernoulli(\phi)cpc_i Exponential(\lambda)\phi Beta(\alpha, \beta)\lambda Gamma(k, \theta)
```

```
cpa<sub>i</sub> 1/(Bernoulli(\phi) * Exponential(\lambda))
```
 $averageCPA$  1/( $\phi\lambda$ )

Conversion Rate is sampled from a Beta distribution with a Binomial likelihood of an individual converting.

Average CPC is sampled from a Gamma distribution with an Exponential likelihood of an individual cost.

# Value

input\_df with 3 new nested columns 'beta\_params', 'gamma\_params', and 'samples'

<span id="page-18-0"></span>

Adds 2 new nested columns to the input\_df: 'gamma\_params' and 'samples' 'gamma\_params' in each row should be a tibble of length 2 (k and  $\theta$  parameters) 'samples' in each row should be a tibble of length 'n\_samples'

#### Usage

```
sample_cpc(input_df, priors, n_samples = 50000)
```
#### Arguments

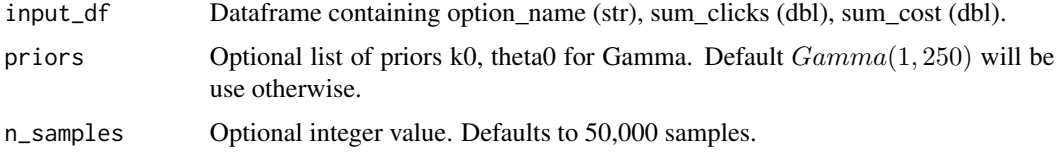

# Details

See update\_rules vignette for a mathematical representation.

 $cpc_i$  Exponential( $\lambda$ )

 $\lambda$  Gamma $(k, \theta)$ 

Average CPC is sampled from a Gamma distribution with an Exponential likelihood of an individual cost.

#### Value

input\_df with 2 new nested columns 'gamma\_params' and 'samples'

sample\_ctr *Sample Click Through Rate*

#### Description

This is an alias for sample\_conv\_rate with 2 different input columns. This function calculates posterior samples of  $CTR = clicks/impressions$ . Adds 2 new nested columns to the input\_df: 'beta\_params' and 'samples'. 'beta\_params' in each row should be a tibble of length 2 ( $\alpha$  and  $\beta$ parameters) 'samples' in each row should be a tibble of length 'n\_samples'

# <span id="page-19-0"></span>Usage

```
sample_ctr(input_df, priors, n_samples = 50000)
```
# Arguments

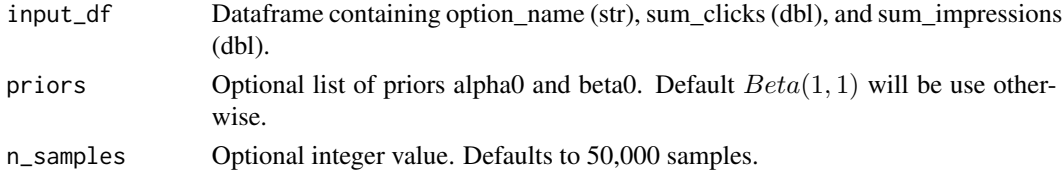

# Details

See update\_rules vignette for a mathematical representation.

 $click_i Bernoulli(\phi)$ 

 $\phi$  Beta $(\alpha, \beta)$ 

Click Through Rate is sampled from a Beta distribution with a Binomial likelihood of an individual Clicking

# Value

input\_df with 2 new nested columns 'beta\_params' and 'samples'

sample\_from\_posterior *Sample From Posterior*

# Description

Selects which function to use to sample from the posterior distribution

#### Usage

```
sample_from_posterior(
  input_df,
  distribution,
  priors = list(),
  n_samples = 50000
\mathcal{E}
```
# Arguments

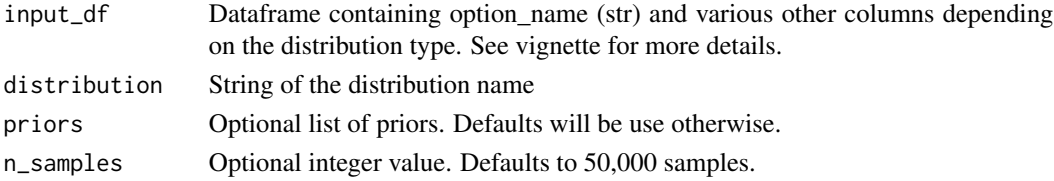

# <span id="page-20-0"></span>Value

A tibble with 2 columns: option\_name (chr) and samples (dbl) [long form data].

#### Examples

```
input_df <- tibble::tibble(
  option_name = c("A", "B"),
  sum_clicks = c(1000, 1000),
  sum_conversions = c(100, 120),
  sum_sessions = c(1000, 1000),
  sum_revenue = c(1000, 1500)
\lambdasample_from_posterior(input_df, "conversion_rate")
sample_from_posterior(input_df, "rev_per_session")
```
sample\_multi\_rev\_per\_session *Sample Multiple Revenue Per Session*

# Description

Adds 5 new nested columns to the input\_df: 'dirichlet\_params', 'gamma\_params\_A', 'gamma\_params\_B', and 'samples'. This samples from multiple revenue per session distributions at once.

#### Usage

```
sample_multi_rev_per_session(input_df, priors, n_samples = 50000)
```
# Arguments

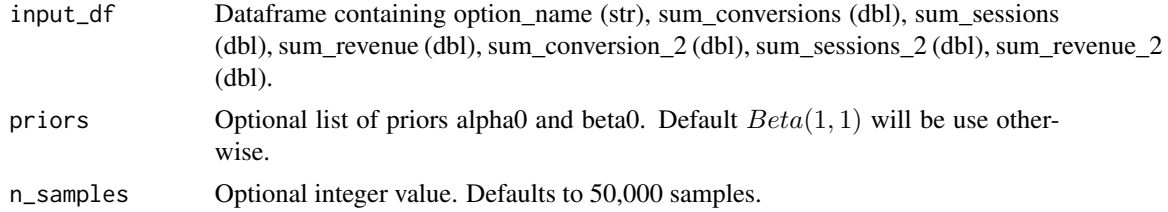

#### Details

See update\_rules vignette for a mathematical representation.

 $conversion_i MultiNomial(\phi_1, \phi_2, ..., \phi_k)$ 

 $\phi_k$  Dirichlet $(\alpha, \beta)$ 

Conversion Rate is sampled from a Dirichlet distribution with a Multinomial likelihood of an individual converting.

#### <span id="page-21-0"></span>Value

input\_df with 4 new nested columns 'dirichlet\_params', 'gamma\_params\_A', 'gamma\_params\_B', and 'samples'. 'samples' in each row should be a tibble of length 'n\_samples'.

sample\_page\_views\_per\_session

*Sample Page Views Per Session (Visit)*

# Description

Adds 2 new nested columns to the input\_df: 'gamma\_params' and 'samples' 'gamma\_params' in each row should be a tibble of length 2 (k and  $\theta$  parameters) 'samples' in each row should be a tibble of length 'n\_samples'

#### Usage

```
sample_page_views_per_session(input_df, priors, n_samples = 50000)
```
#### Arguments

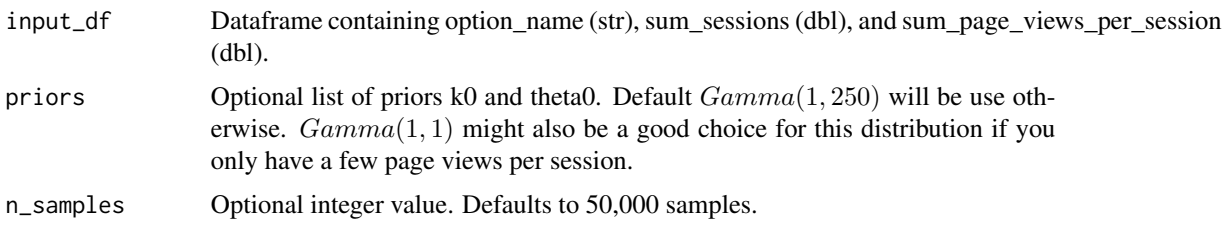

#### Details

See update\_rules vignette for a mathematical representation.

```
page_{v}iews_i Poisson(\lambda)
```

```
\lambda Gamma(k, \theta)
```
Page Views Per Visit is sampled from a Gamma distribution with a Poisson likelihood of an individual having n page views by the end of their session.

This is not always the case, so verify your data follows the shape of an Poisson distribution before using this.

#### Value

input\_df with 2 new nested columns 'gamma\_params' and 'samples'

<span id="page-22-0"></span>This is an alias for sample\_conv\_rate with a different input column. Adds 2 new nested columns to the input\_df: 'beta\_params' and 'samples' 'beta\_params' in each row should be a tibble of length 2 ( $\alpha$  and  $\beta$  parameters) 'samples' in each row should be a tibble of length 'n\_samples'

#### Usage

```
sample_response_rate(input_df, priors, n_samples = 50000)
```
#### **Arguments**

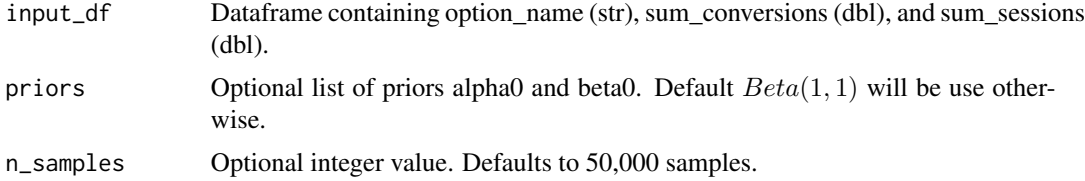

#### Details

See update\_rules vignette for a mathematical representation.

 $conversion_i Bernoulli(\phi)$ 

 $\phi$  Beta $(\alpha, \beta)$ 

Response Rate is sampled from a Beta distribution with a Binomial likelihood of an individual converting.

#### Value

input\_df with 2 new nested columns 'beta\_params' and 'samples'

sample\_rev\_per\_session

*Sample Rev Per Session*

#### Description

Adds 3 new nested columns to the input\_df: 'beta\_params', 'gamma\_params', and 'samples' 'beta\_params' and 'gamma\_params' in each row should be a tibble of length 2 ( $\alpha$  and  $\beta$  parameters and  $k$  and  $\theta$  parameters) 'samples' in each row should be a tibble of length 'n\_samples'

```
sample_rev_per_session(input_df, priors, n_samples = 50000)
```
#### Arguments

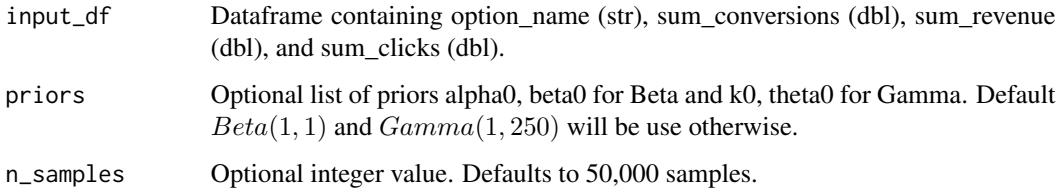

#### Details

See update\_rules vignette for a mathematical representation.

 $RevPerSession = RevPerOrder * OrdererClick$ 

This is a combination of a Beta-Bernoulli update and a Gamma-Exponential update.

```
conversion_i Bernoulli(\phi)revenue_i Exponential(\lambda)\phi Beta(\alpha, \beta)\lambda Gamma(k, \theta)
```
 $revenue_i Bernoulli(\phi) * Exponential(\lambda)^{-1}$ 

 $RevPerSession \phi/\lambda$ 

Conversion Rate is sampled from a Beta distribution with a Binomial likelihood of an individual converting.

Average Rev Per Order is sampled from a Gamma distribution with an Exponential likelihood of Revenue from an individual order. This function makes sense to use if there is a distribution of possible revenue values that can be produced from a single order or conversion.

# Value

input\_df with 3 new nested columns 'beta\_params', 'gamma\_params', and 'samples'

<span id="page-24-0"></span>sample\_session\_duration

*Sample Session Duration*

# Description

Adds 2 new nested columns to the input\_df: 'gamma\_params' and 'samples' 'gamma\_params' in each row should be a tibble of length 2 (k and  $\theta$  parameters) 'samples' in each row should be a tibble of length 'n\_samples'

#### Usage

```
sample_session_duration(input_df, priors, n_samples = 50000)
```
# Arguments

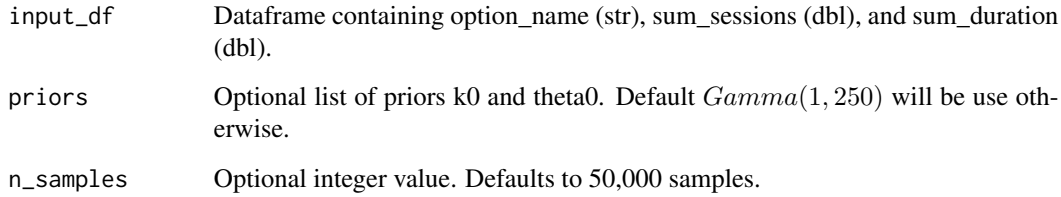

# Details

See update\_rules vignette for a mathematical representation.

 $duration_i$  Exponential( $\lambda$ )

 $\lambda$  Gamma $(k, \theta)$ 

Session Duration is sampled from a Gamma distribution with a Exponential likelihood of an individual leaving the site or ending a session at time t.

This is not always the case, so verify your data follows the shape of an exponential distribution before using this.

# Value

input\_df with 2 new nested columns 'gamma\_params' and 'samples'

<span id="page-25-0"></span>

Adds 4 new nested columns to the input\_df: 'beta\_params\_ctr', 'beta\_params\_conv','gamma\_params\_rev', 'gamma\_params\_cost' and 'samples'.

#### Usage

```
sample_total_cm(input_df, priors, n_samples = 50000)
```
#### Arguments

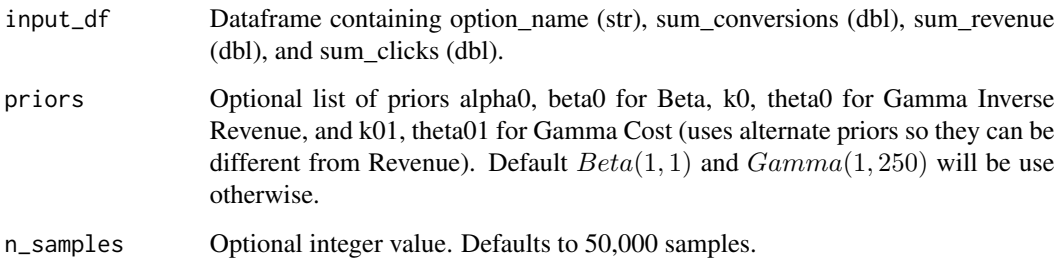

#### Details

'beta\_params' and 'gamma\_params' in each row should be a tibble of length 2 ( $\alpha$  and  $\beta$  params and k and  $\theta$  params). 'samples' in each row should be a tibble of length 'n\_samples'.

One assumption in this model is that sum\_impressions is not stochastic. This assumes that Clicks are stochastically generated from a set number of Impressions. It does not require that the number of impressions are equal on either side. Generally this assumption holds true in marketing tests where traffic is split 50/50 and very little variance is observed in the number of impressions on either side.

See update\_rules vignette for a mathematical representation.

 $TotalCM = Impr * ExpectedCTR * (RevPerOrder * OrdersPerClick - ExpectedCPC)$ 

#### Value

input\_df with 5 new nested columns 'beta\_params\_conv', 'beta\_params\_ctr', 'gamma\_params\_rev','gamma\_params\_cost', and 'samples'

<span id="page-26-0"></span>update\_beta *Update Beta*

# Description

Updates Beta Distribution with the Beta-Bernoulli conjugate prior update rule

#### Usage

```
update_beta(alpha, beta, priors = list())
```
#### Arguments

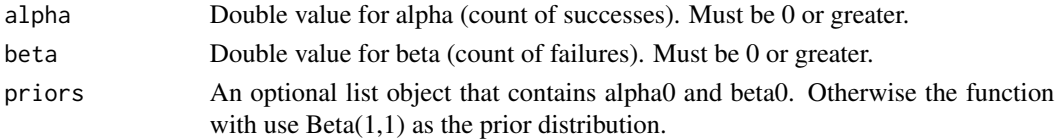

# Value

A tibble object that contains 'alpha' and 'beta'

# Examples

```
update_beta(alpha = 1, beta = 5, priors = list(alpha0 = 2, beta0 = 2))
update_beta(alpha = 20000, beta = 50000)
```
update\_dirichlet *Update Dirichlet Distribution*

# Description

This function updates the Dirichlet distribution with the Dirichlet-Multinomial conjugate prior update rule.

# Usage

```
update_dirichlet(alpha_0, alpha_1, alpha_2, priors = list())
```
# Arguments

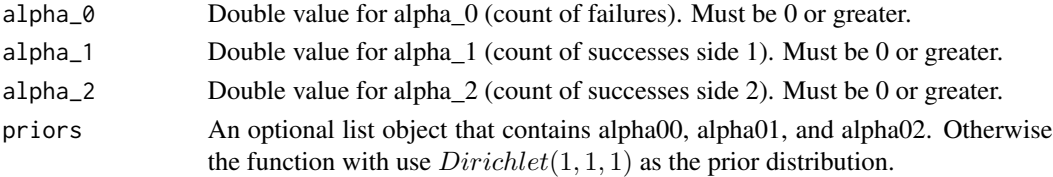

# <span id="page-27-0"></span>Details

TODO: This function currently only works in 3 dimensions. Should be extended into N dimensions in the future. Can use ... notation.

#### Value

tibble with columns alpha\_0, alpha\_1, and alpha\_2

#### Examples

```
update_dirichlet(alpha_0 = 20, alpha_1 = 5, alpha_2 = 2)
sample_priors_list <- list(alpha00 = 2, alpha01 = 3, alpha02 = 5)
update_dirichlet(alpha_0 = 20, alpha_1 = 5, alpha_2 = 2, priors = sample_priors_list)
```
update\_gamma *Update Gamma*

#### Description

Updates Gamma Distribution with the Gamma-Exponential conjugate prior update rule. Parameterized by k and  $\theta$  (not  $\alpha$ ,  $\beta$ )

#### Usage

```
update_gamma(k, theta, priors = list(), alternate_priors = FALSE)
```
#### Arguments

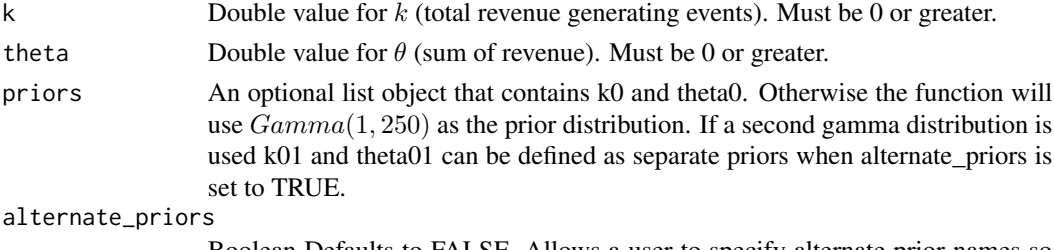

Boolean Defaults to FALSE. Allows a user to specify alternate prior names so the same prior isn't required when multiple gamma distributions are used.

#### Value

A list object that contains 'k' and 'theta'

```
update_gamma(k = 1, theta = 100, priors = list(k0 = 2, theta0 = 1000))
update_gamma(k = 10, theta = 200)
```
<span id="page-28-0"></span>validate\_data\_values *Validate Data Values*

# Description

Validates data values are all greater than 0.

# Usage

validate\_data\_values(data\_values)

# Arguments

data\_values List of named data values

# Value

None

validate\_input\_column *Validate Input Column*

#### Description

Validates the input column exists in the dataframe, is of the correct type, and that all values are greater than or equal to 0.

# Usage

```
validate_input_column(column_name, input_df, greater_than_zero = TRUE)
```
# Arguments

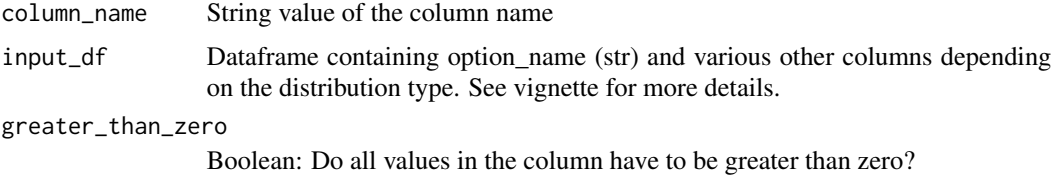

# Value

None

<span id="page-29-0"></span>validate\_input\_df *Validate Input DataFrame*

# Description

Validates the input dataframe has the correct type, correct required column names, that the distribution is valid, that the column types are correct, and that the column values are greater than or equal to 0 when they are numeric.

#### Usage

```
validate_input_df(input_df, distribution)
```
#### Arguments

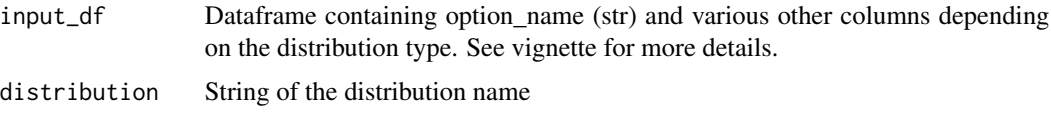

#### Value

Bool TRUE if all checks pass.

# Examples

```
input_df <- tibble::tibble(
  option_name = c("A", "B"),
  sum_clicks = c(1000, 1000),
  sum_conversions = c(100, 120)
)
validate_input_df(input_df, "conversion_rate")
```
validate\_posterior\_samples

*Validate Posterior Samples Dataframe*

# Description

Function fails if posterior is not shaped correctly.

#### Usage

validate\_posterior\_samples(posterior\_samples)

# <span id="page-30-0"></span>validate\_priors 31

# Arguments

posterior\_samples

Tibble of data in long form with 2 columns 'option\_name' and 'samples'

#### Value

None

validate\_priors *Validate Priors*

#### Description

Validates list of priors against a vector of valid priors and if the values are not valid, default priors are returned.

# Usage

validate\_priors(priors, valid\_priors, default\_priors)

# Arguments

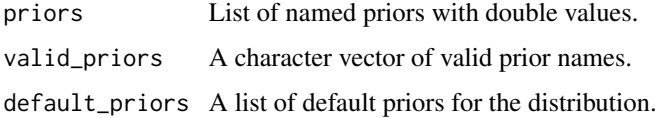

#### Value

A named list of valid priors for the distribution.

validate\_wrt\_option *Validate With Respect To Option*

# Description

Verify that the option provided is in the poster\_samples dataframe 'option\_name' column. Raises error if not TRUE

#### Usage

```
validate_wrt_option(wrt_option, posterior_samples)
```
# Arguments

wrt\_option string name of the option posterior\_samples Tibble returned from sample\_from\_posterior with 3 columns 'option\_name', 'samples', and 'sample\_id'.

# Value

None

# <span id="page-32-0"></span>Index

```
∗ datasets
    distribution_column_mapping, 4
calculate_multi_rev_per_session, 2
calculate_total_cm, 3
distribution_column_mapping, 4
estimate_all_values, 4
estimate_lift, 6
estimate_lift_vs_baseline, 7
estimate_loss, 8
estimate_value_remaining, 9
estimate_win_prob, 10
estimate_win_prob_given_posterior, 11
estimate_win_prob_vs_baseline, 11
estimate_win_prob_vs_baseline_given_posterior,
        12
find_best_option, 13
grizbayr, 14
impute_missing_options, 14
is_prior_valid, 15
is_winner_max, 15
rdirichlet, 16
sample_cm_per_click, 16
sample_conv_rate, 17
sample_cpa, 18
sample_cpc, 19
sample_ctr, 19
sample_from_posterior, 20
sample_multi_rev_per_session, 21
sample_page_views_per_session, 22
sample_response_rate, 23
sample_rev_per_session, 23
sample_session_duration, 25
sample_total_cm, 26
```

```
update_beta, 27
update_dirichlet, 27
update_gamma, 28
```

```
validate_data_values, 29
validate_input_column, 29
validate_input_df, 30
validate_posterior_samples, 30
validate_priors, 31
validate_wrt_option, 31
```